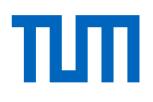

## Expertengruppe DMS

Sebastian Beil

ZIT

Technische Universität München

25. März 2022

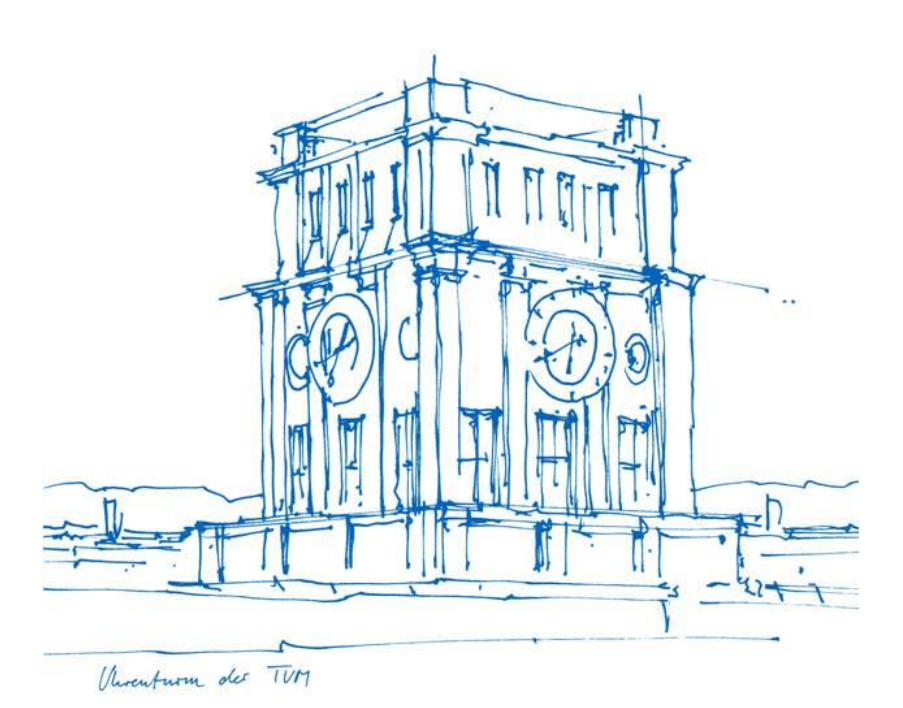

### Agenda

- 1. Begrüßung und Einleitung
- 2. FollowUp zur letzten Expertengruppe DMS
	- DMS Kalender
	- Zahlen und Fakten
	- Projekte
	- Schulung d.3 one
- 3. Zur Abstimmung stehende Fragestellungen
	- Löschfristen
	- School-Transition Roll-Out
	- DMS-Wiki
- 4. Ihre Punkte, offene Gesprächsrunde

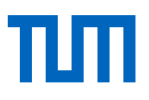

# 1. Begrüßung und Einleitung

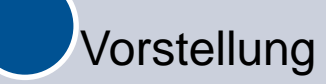

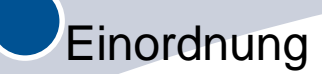

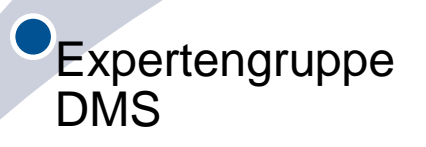

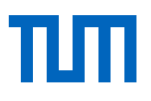

# 2. FollowUp zur letzten Expertengruppe

### TΜ

# DMS Kalender

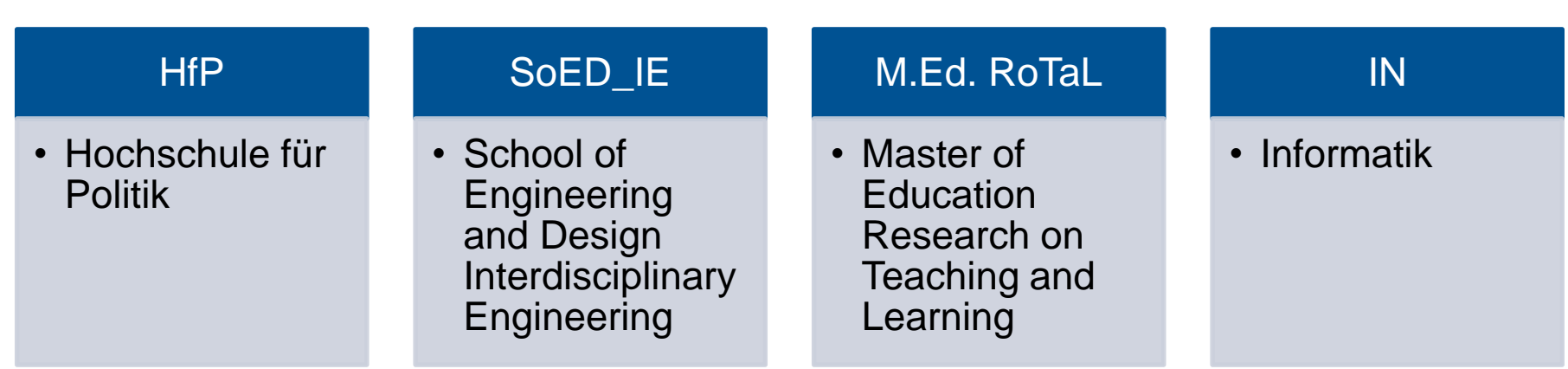

## Zahlen und Fakten

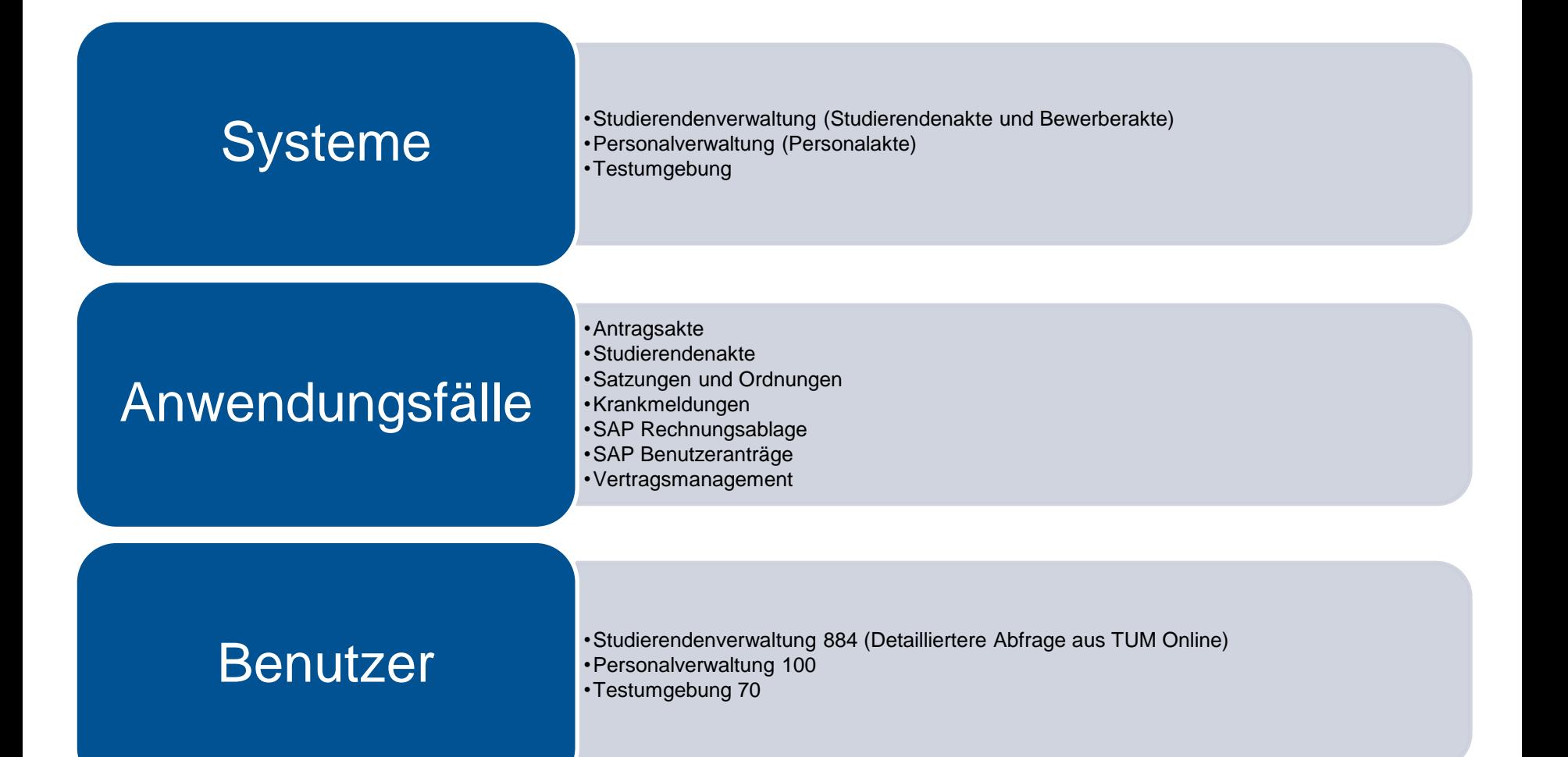

# Projekte

#### Berechtigungskonzept Schools

• Automatische Berechtigung nach Studiengang

### Löschfristen

• Automatisiertes löschen nach Dokumentenart

#### Vertragsmanagement

• Strukturierte Ablage von Verträgen mit Aufgaben- und Fristensteuerung

#### Workflow Bewertungsprozess

• In die Antragsakte integrierter Workflow für die Eignungsprüfung

#### Einführung Dossier

• Ablösung des Antrag auf Zulassung als Deckblatt (Dossier beinhaltet die gleichen Angaben wie der Antrag auf Zulassung

### Einführung erweiterte Statusanzeige

• Anzeige eines erweiterten des Status, storniert, zur Bewerbung

### Einführung Anzeige von Studentennamen zur Matrikelnummerneingabe

• Bei der Ablage von Dokumenten in der Studierendenakte soll bei der Eingabe der Matrikelnummer der Name des Studenten angezeigt werden

#### Vorbereitung einer integrierten Archivscanlösung

• Schaffung einer Möglichkeit zum Einscannen von Dokumenten / Akten zur weiteren Bearbeitung oder zur Archivierung

#### Digitale Signatur

• Evaluierung zur Integration von digitalen Signaturen in d3

#### Standardisierte Schnittstelle zu TUMonline

• Direkte Übertragung von Dokumenten aus TUMonline nach d3

#### Datenbankfehler

• Sichtbarkeit Eignungskommission : Umlautproblematik

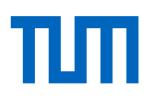

# Schulung d.3 one

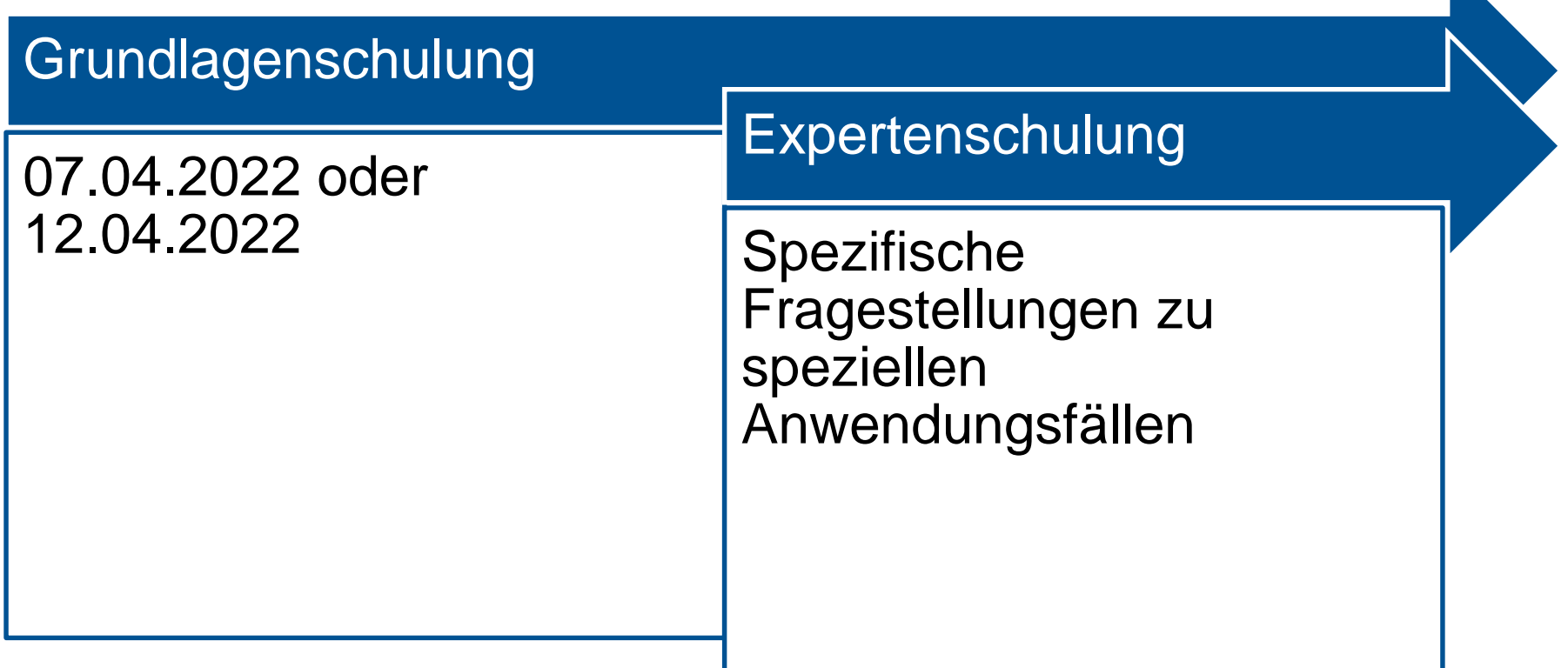

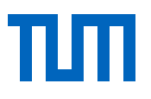

# 3. Zur Abstimmung stehende Fragestellungen

## πп

### Löschfristen

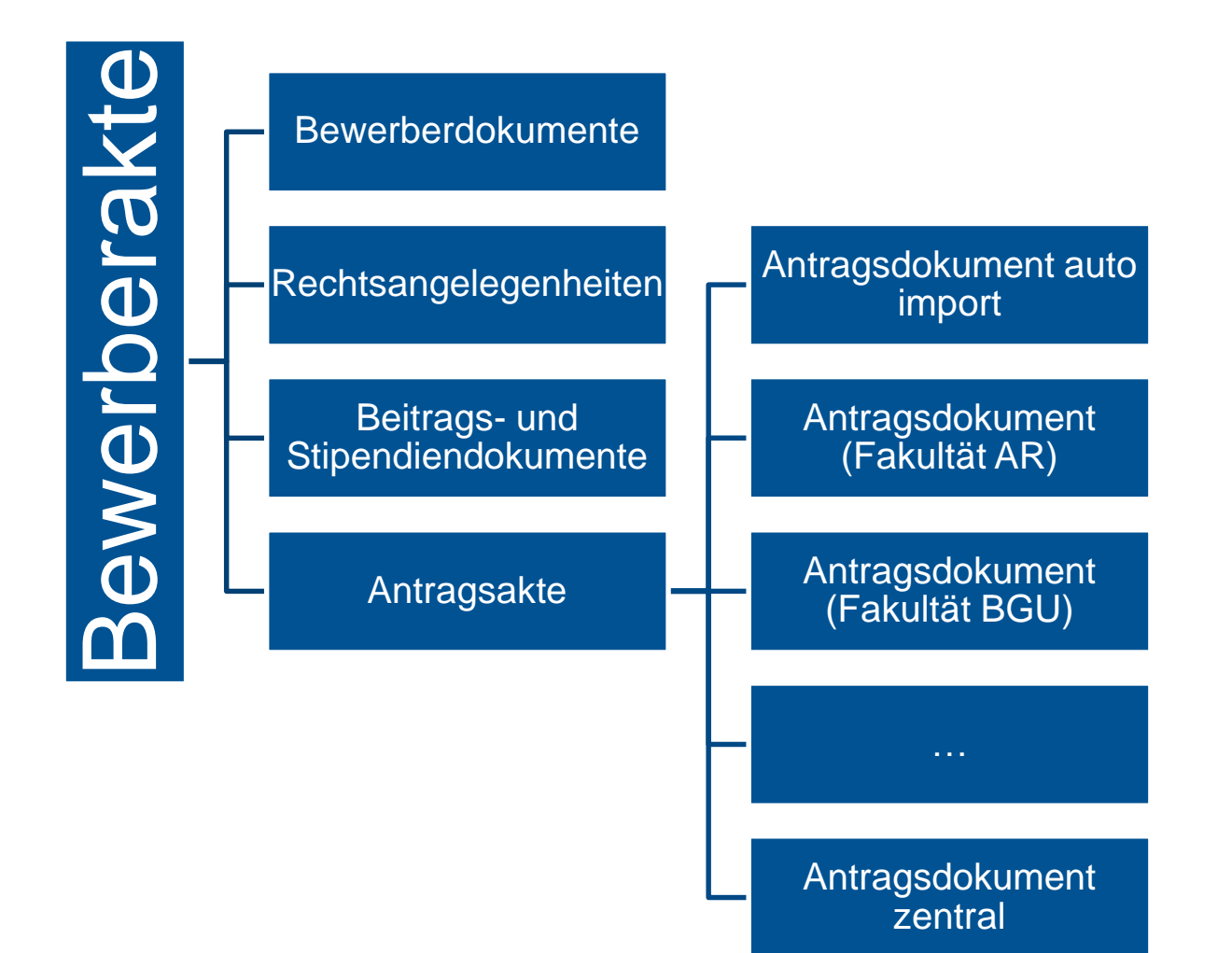

### School Transition Roll-Out

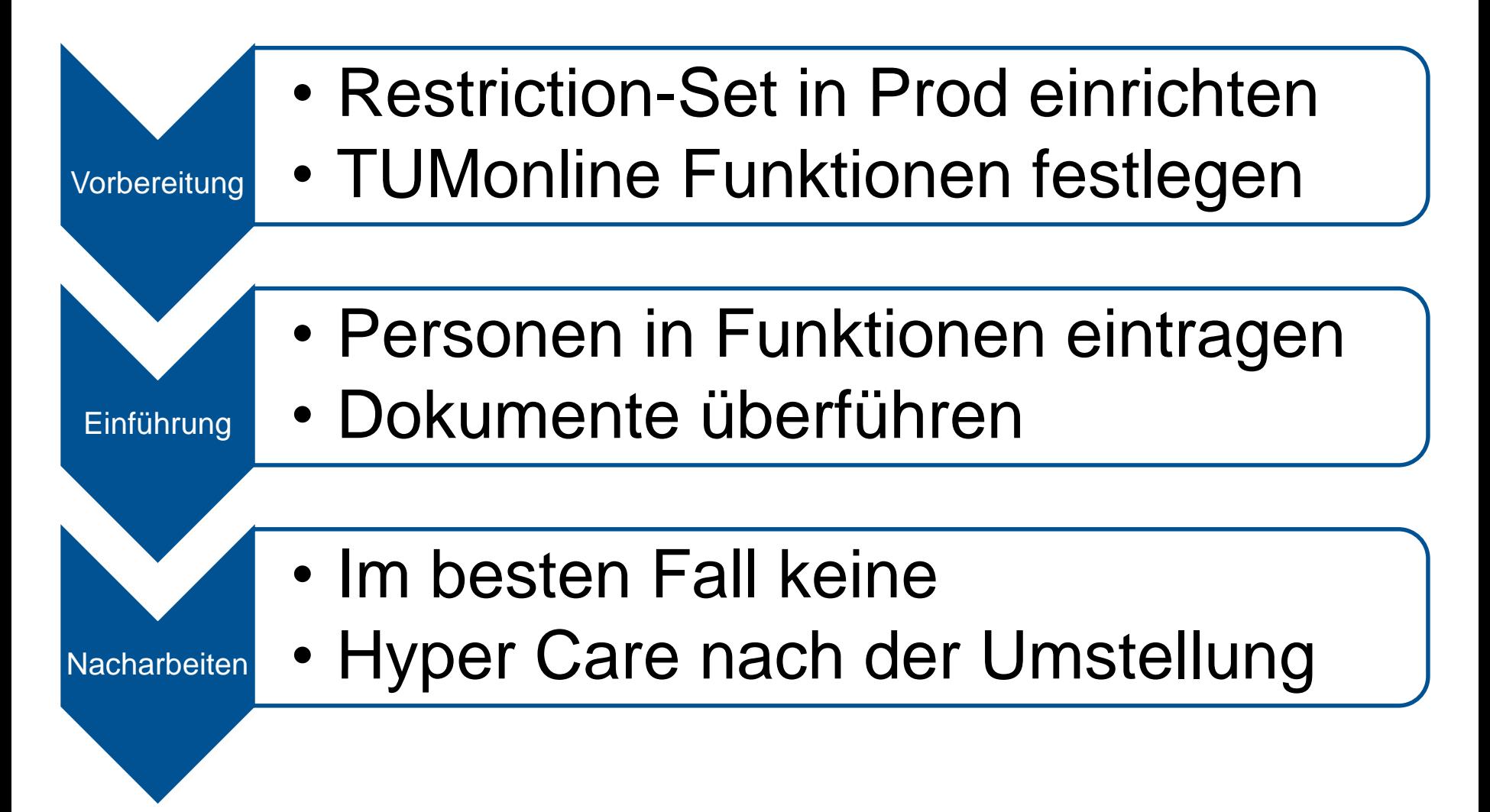

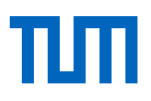

### DMS-WIKI

<https://wiki.tum.de/display/dms/Startseite>

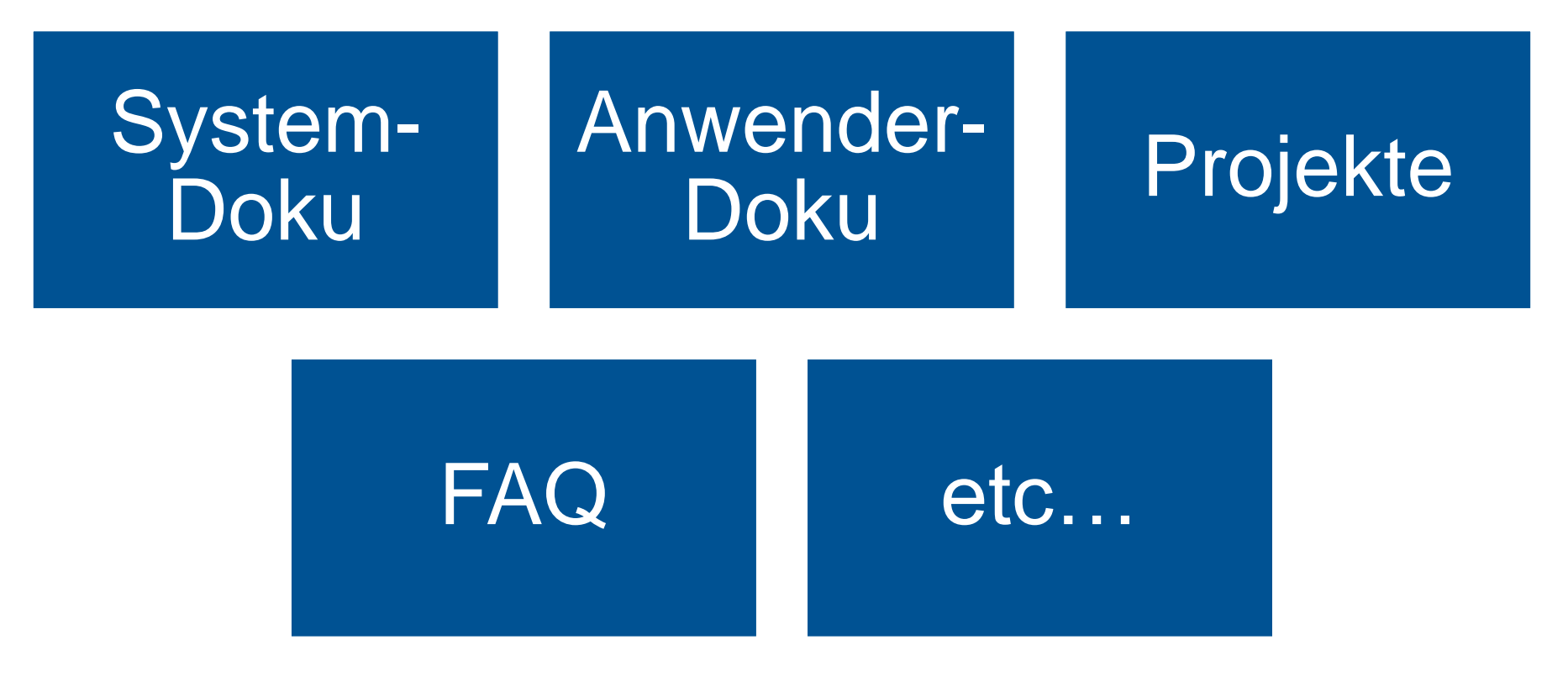

dms-support.zit@tum.de

# 4. Offene Gesprächsrunde

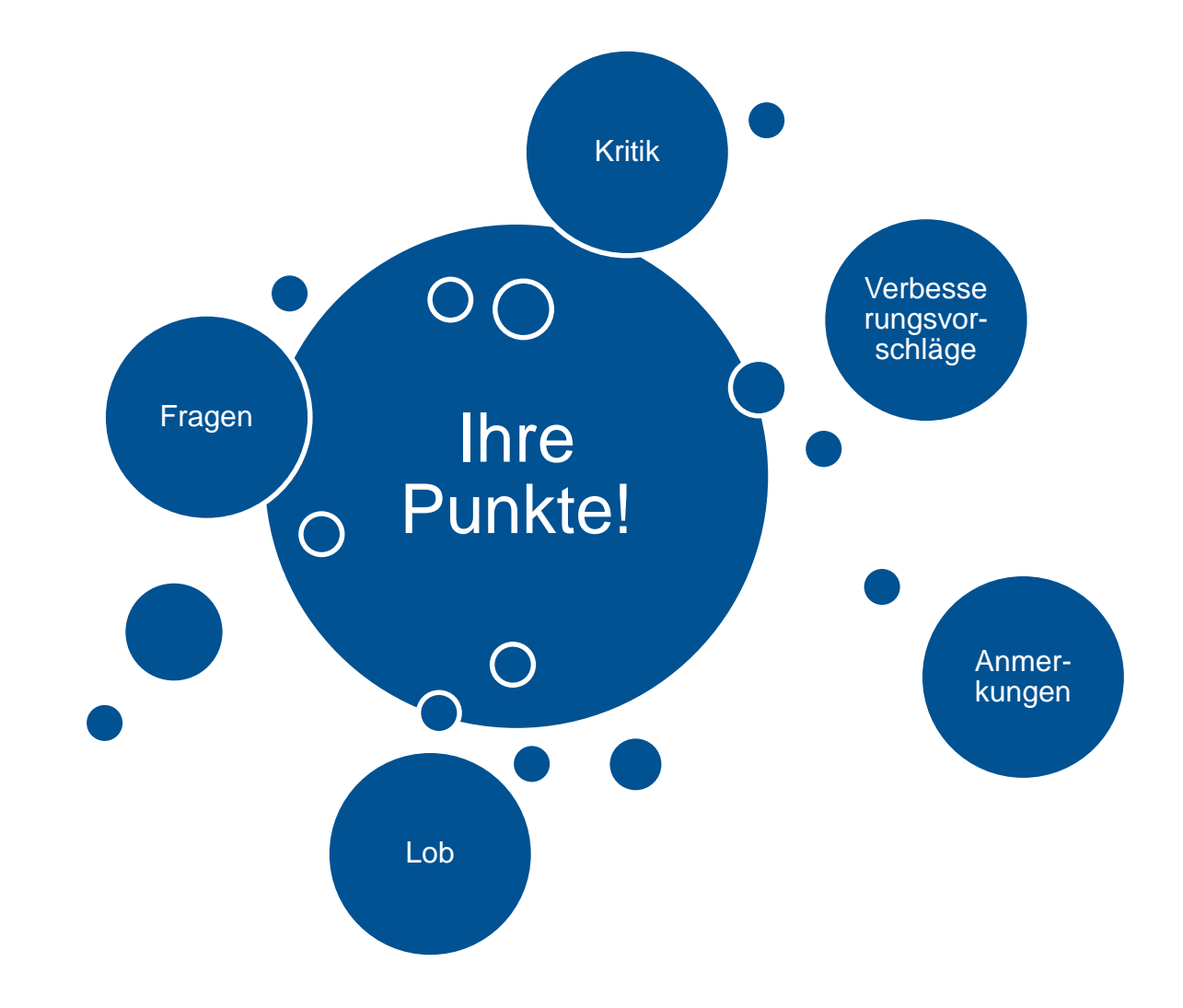